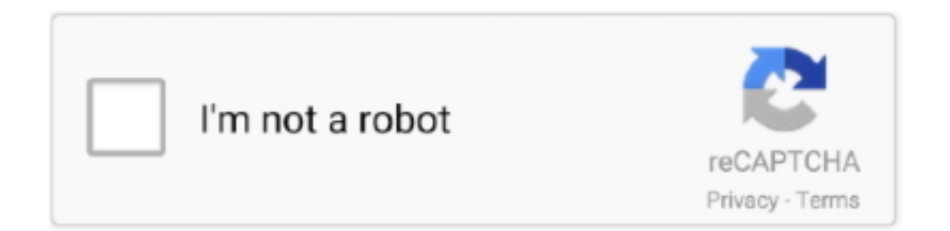

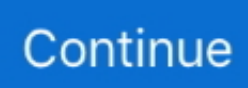

## **How To Install Ios Dmg**

Install Dmg File On MacHow To Install Dmg On IosHow To Install Dmg FilesHow To Install Eos Digital With DiskThese advanced steps are primarily for system administrators and others who are familiar with the command line.. You don't need a bootable installer to install macOS, but it can be useful when you want to install on multiple computers without downloading the installer each time.

## **install**

install, installation, installed, install whatsapp, install pip, install docker, install docker ubuntu, install yarn, install python, install npm, install fortnite, installing

## **installed**

## **install app**

e10c415e6f